The book was found

## **Exploring Microsoft Office Excel 2016 Comprehensive (Exploring For Office 2016 Series)**

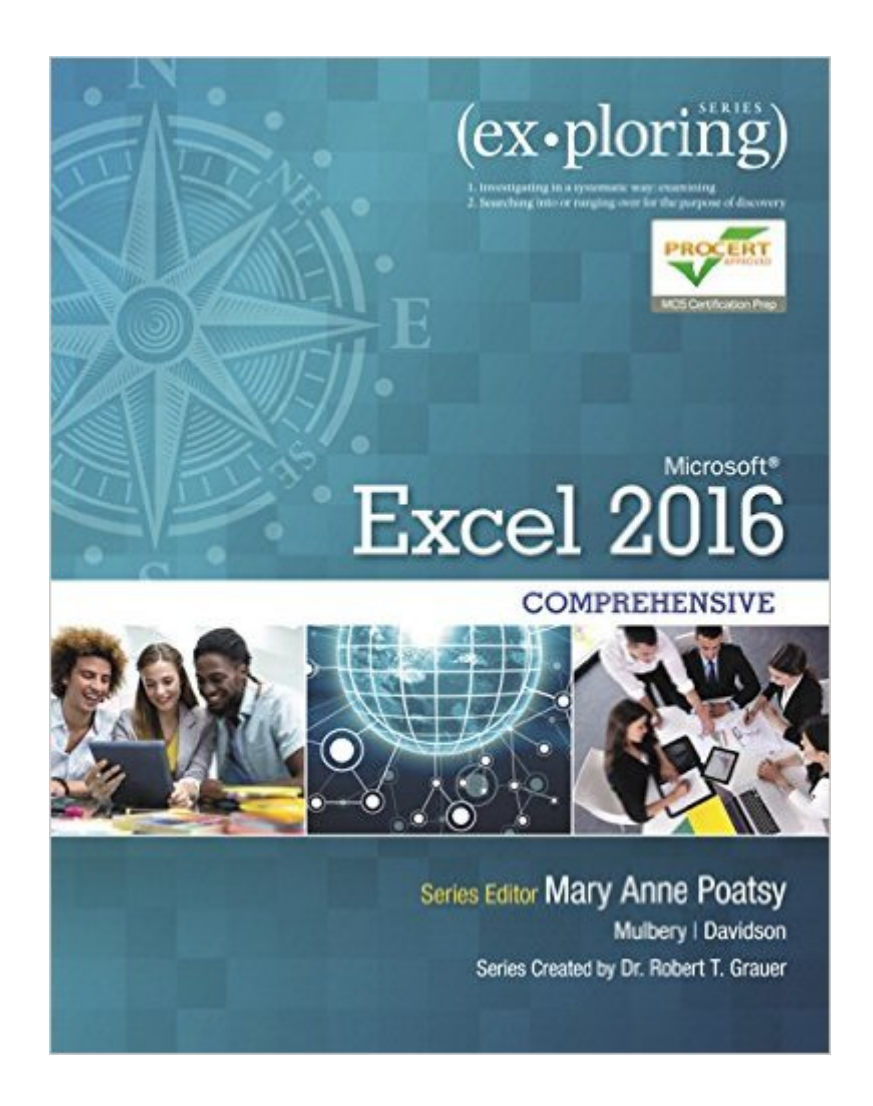

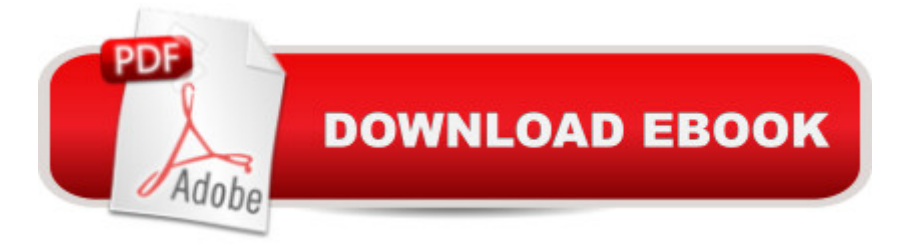

## **Synopsis**

This book offers full, comprehensive coverage of Microsoft Excel. Beyond point-and-click The goal of the Exploring series is to move students beyond the point-and-click, to understanding the why and how behind each skill. And because so much learning takes place outside of the classroom, this series provides learning tools that students can access anywhere, anytime. Students go to college now with a different set of skills than they did years ago. With this in mind, the Exploring series seeks to move students beyond the basics of the software at a faster pace, without sacrificing coverage of the fundamental skills that everyone needs to know.  $\hat{A}$  Also available with MyITLab MyITLab  $\hat{A} \circledR$  is an online homework, tutorial, and assessment program designed for Information Technology (IT) courses, which engages students and improves results. HTML5 Simulation exercises and Live-in-Application Grader projects come with the convenience of auto-grading and instant feedback, helping students learn more quickly and effectively. Digital badges lets students showcase their Microsoft Office or Computer Concepts competencies, keeping them motivated and focused on their future careers. MyITLab builds the critical skills needed for college and career success. Â Note: You are purchasing a standalone product; MyITLab does not come packaged with this content. Students, if interested in purchasing this title with MyITLab, ask your instructor for the correct package ISBN and Course ID. Instructors, contact your Pearson representative for more information.

## **Book Information**

Series: Exploring for Office 2016 Series Paperback: 848 pages Publisher: Pearson; 1 edition (April 2, 2016) Language: English ISBN-10: 0134479440 ISBN-13: 978-0134479446 Product Dimensions: 9.3 x 1.2 x 10.9 inches Shipping Weight: 3.6 pounds (View shipping rates and policies) Average Customer Review: 5.0 out of 5 stars  $\hat{A}$   $\hat{A}$  See all reviews  $\hat{A}$  (1 customer review) Best Sellers Rank: #54,411 in Books (See Top 100 in Books) #9 in Books > Business & Money > Processes & Infrastructure > Office Automation #34 in Å Books > Computers & Technology > Software > Microsoft > Microsoft Excel #34 in $\hat{A}$  Books > Computers & Technology > Software > Microsoft > Microsoft Office

Great flashlight, super bright on high! Triple A battery is easy to replace.

## Download to continue reading...

Office 2016 For Beginners- The PERFECT Guide on Microsoft Office: Including Microsoft Excel [Microsoft PowerPoint Micros](http://ebookslight.com/en-us/read-book/Nj82G/exploring-microsoft-office-excel-2016-comprehensive-exploring-for-office-2016-series.pdf?r=os86F%2BEvCnc9aF5VFeqcmqAZB6xQ2F7layLXsrJTFM4%3D)oft Word Microsoft Access and more! Exploring Microsoft Office Excel 2016 Comprehensive (Exploring for Office 2016 Series) Your Office: Microsoft Excel 2016 Comprehensive (Your Office for Office 2016 Series) Exploring Microsoft Office Access 2016 Comprehensive (Exploring for Office 2016 Series) EXCEL: From Beginner to Expert - 2 Manuscripts + 2 BONUS BOOKS - Excel for Everyone, Data Analysis and Business Modeling (Functions and Formulas, Macros, MS Excel 2016, Shortcuts, Microsoft Office) Exploring: Microsoft Excel 2013, Comprehensive (Exploring for Office 2013) Exploring Microsoft Word 2016 Comprehensive (Exploring for Office 2016 Series) Your Office: Microsoft Access 2016 Comprehensive (Your Office for Office 2016 Series) Your Office: Microsoft Office 2016 Volume 1 (Your Office for Office 2016 Series) GO! with Microsoft Excel 2016 Comprehensive (GO! for Office 2016 Series) Enhanced Microsoft Excel 2013: Comprehensive (Microsoft Office 2013 Enhanced Editions) Shelly Cashman Series Microsoft Office 365 & Excel 2016: Comprehensive GO! with Microsoft Excel 2013 Comprehensive (GO! for Office 2016 Series) Shelly Cashman Series Microsoft Office 365 & Excel 2016: Comprehensive, Loose-leaf Version Excel: QuickStart Guide - From Beginner to Expert (Excel, Microsoft Office) Exploring: Microsoft PowerPoint 2013, Comprehensive (Exploring for Office 2013) New Perspectives Microsoft Office 365 & Excel 2016: Comprehensive, Loose-leaf Version Exploring: Microsoft Office 2013, Plus (Exploring for Office 2013) Exploring Microsoft SharePoint for Office 2013, Brief (Exploring for Office 2013) Exploring Microsoft Office 2013, Volume 1 (Exploring for Office 2013)

<u>Dmca</u>